# Inhaltsverzeichnis

 $\overline{a}$ 

## **Kapitel 1 Einführung in die Programmierung der DDI-1**

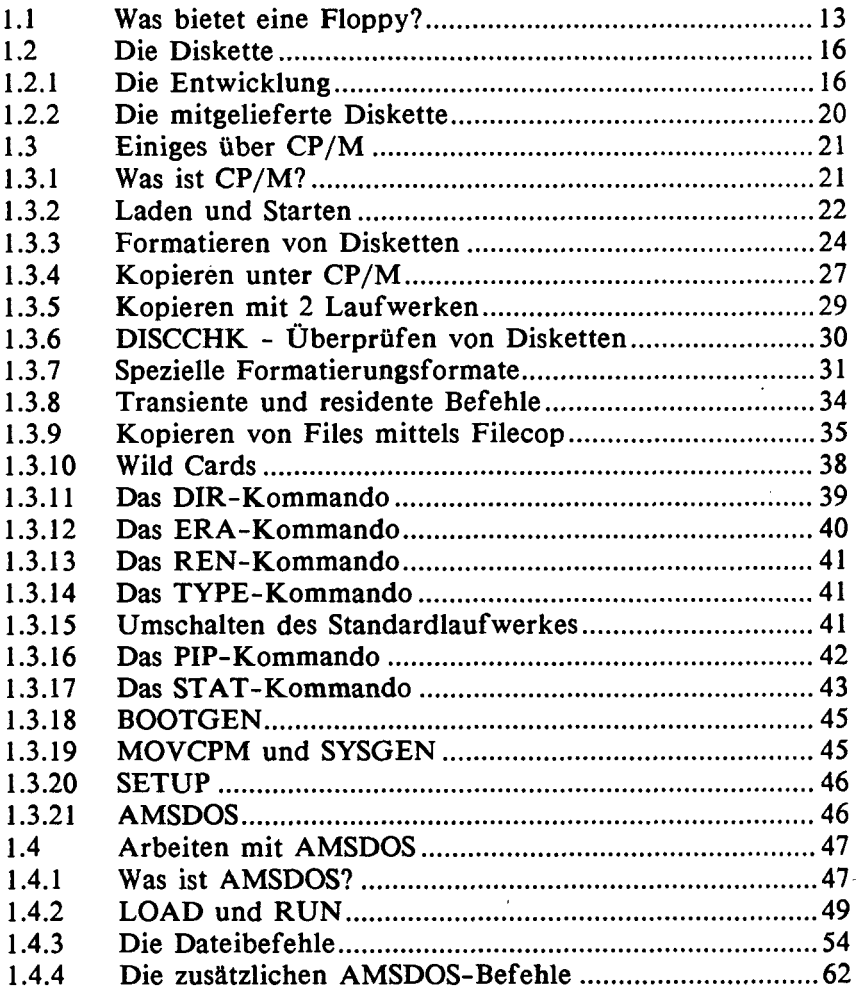

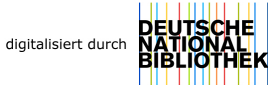

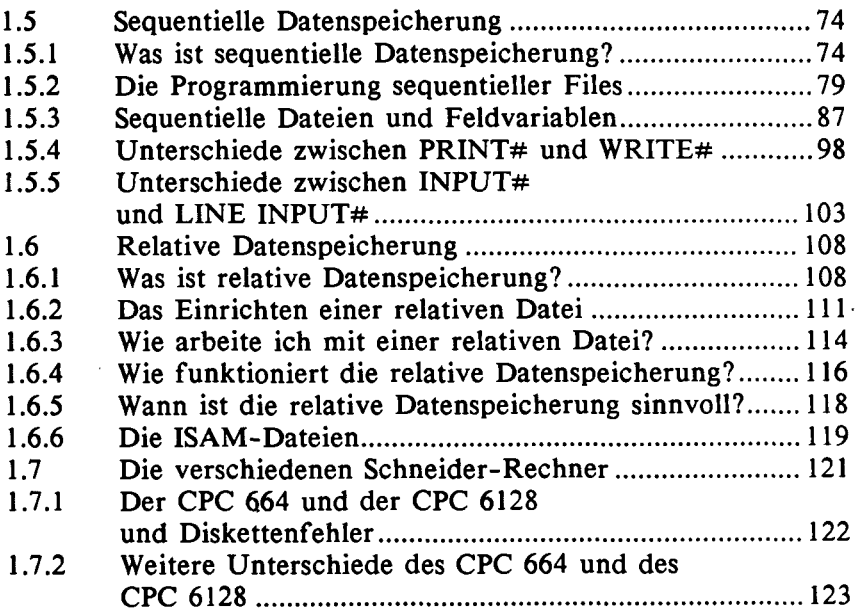

#### Kapitel **2**  Disketten-Programmierung für Fortgeschrittene

 $\mathcal{L}^{\text{max}}_{\text{max}}$  . The  $\mathcal{L}^{\text{max}}_{\text{max}}$ 

 $\sim$ 

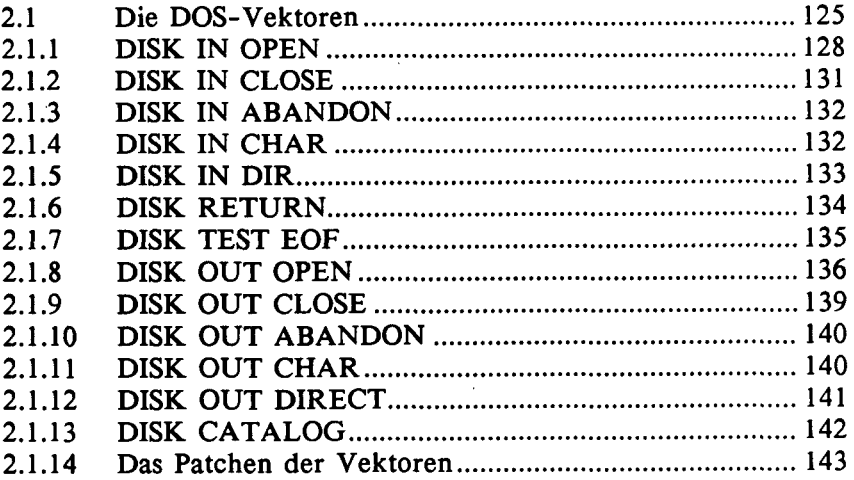

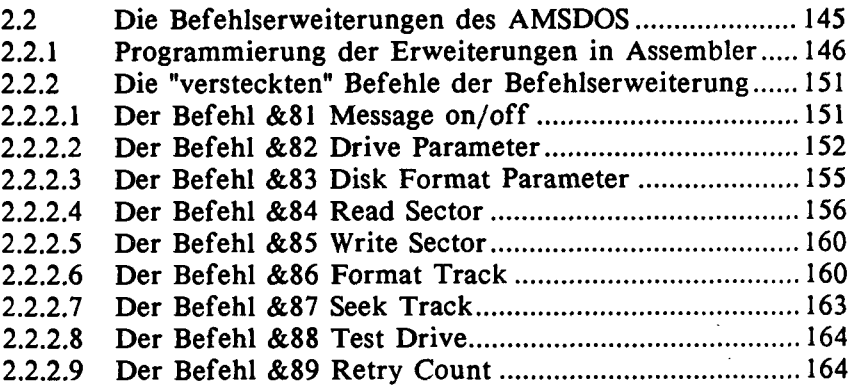

#### **Kapitel 3 Technik der Floppy und der Diskette**

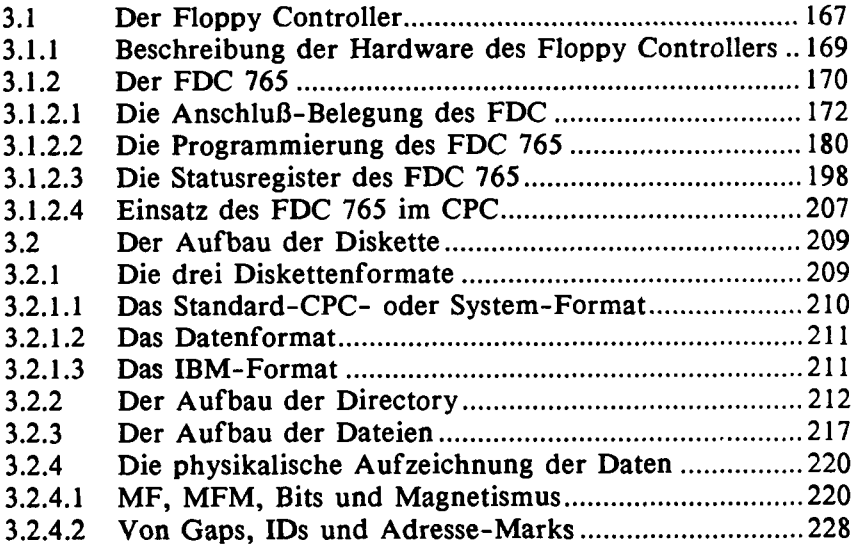

## **Kapitel 4 Das ROM und RAM des AMSDOS**

 $\ddot{\phantom{a}}$ 

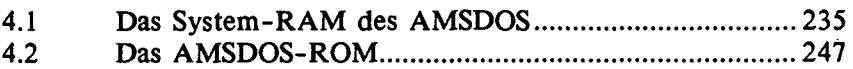

### **Kapitel 5 Programme und Tricks für die DDI-1**

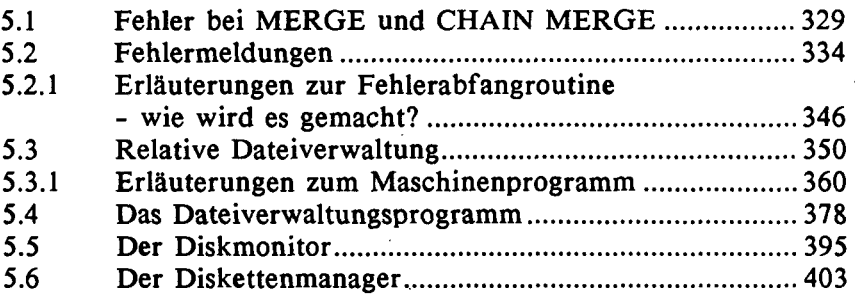

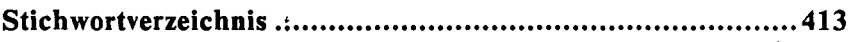